## Системное программирование

Составитель: Эверстов В.В.

Дата создания: 24.09.2019

Дата модификации: 24.09.2019

#### Системное программирование

- •Системное программирование программирования, как вида инженерной деятельности, в котором программист использует специфические и часто уникальные свойства и возможности вычислительной системы.
- •Системное программирование программирование (разработка) системного программного обеспечения

#### Системное ПО

•Программы, обеспечивающие управление компонентами компьютерной системы (процессор, оперативная память, устройства ввода-вывода, сетевое оборудование).

### Системное ПО

- •Операционные системы,
- •Встроенное программное обеспечение,
- •Утилиты,
- •Системы программирования,
- •СУБД
- и т.д.

#### Утилиты

- •Программы, предназначенные для решения узкого круга вспомогательных задач.
- •Операционная система: Windows

# Системное

#### программирование на Windows

- •Создание системного программного обеспечения для операционной системы Windows.
- •Для работы с ОС Windows используется библиотека базовых функций, которая называется Windows API – Интерфейс программирования приложений.
- Windows API обеспечивает взаимодействие приложений с операционной системой.

• CreateFileA – создает (открывает) файл HANDLE CreateFileA( LPCSTR lpFileName, DWORD dwDesiredAccess, DWORD dwShareMode, LPSECURITY\_ATTRIBUTES lpSecurityAttributes, DWORD dwCreationDisposition, DWORD dwFlagsAndAttributes, HANDLE hTemplateFile

);

•OpenFile – открывает, создает, переоткрывает файлы.

```
HFILE OpenFile(
   LPCSTR lpFileName,
   LPOFSTRUCT lpReOpenBuff,
  UINT uStyle
);
```
#### uStyle

#### Вот некоторые значения этой переменной

**OF DELETE** 0x00000200 Deletes a file.

**OF\_CANCEL** 0x00000800 Ignored. To produce a dialog box containing a **Cancel** button, use **OF\_PROMPT**.

**OF\_CREATE** 0x00001000 Creates a new file. If the file exists, it is truncated to zero (0) length.

**OF\_EXIST** 0x00004000 Opens a file and then closes it. Use this to test for the existence of a file.

• CopyFile – копирует файл

BOOL CopyFileA( LPCTSTR lpExistingFileName, LPCTSTR lpNewFileName, BOOL bFailIfExists

);

• MoveFile – перемещение файлов

BOOL MoveFile( LPCTSTR lpExistingFileName, LPCTSTR lpNewFileName );

•DeleteFile – удаляет файл

BOOL DeleteFileA( LPCSTR lpFileName );

•GetFileInformationByHandle

BOOL GetFileInformationByHandle( HANDLE hFile, LPBY HANDLE FILE INFORMSTION lpFileInfo )

• BY\_HANDLE\_FILE\_INFORMATION – структура

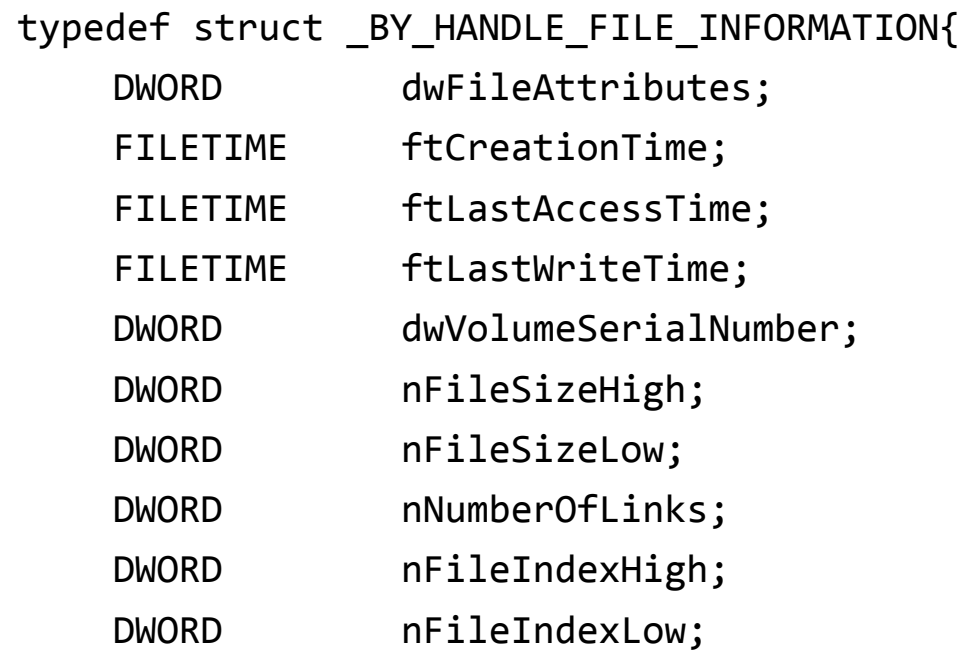

};

•GetFileAttributeA – возвращает атрибуты файла/директории

DWORD GetFileAttributesA( LPCWSTR lpFileName );

• SetFileAttributeA – устанавливает атрибуты для файла/директории

BOOL SetFileAttributesA( LPCSTR lpFileName, DWORD dwFileAttributes );